# WALA'A HUSSEIN AL-KAMIL

Hay Al zohor, Manawi pasha, Basra, Iraq | Female | +964 (0) 7837467053 | walaahussein613@gmail.com

## **Education**

MSC, ELECTRICAL AND ELCTRONIC ENGINEERING | 2019 | UNIVERSITY OF MALAYSIA UTHM .

# **Skills & Abilities**

#### PERSONAL

- · Management Skills.
- · Communication Skills.
- Mobile Marketing Skills.
- Problem Solving.
- Planning Skills.
- · Computer service and maintenance.
- · Internet and network installation.

#### I.T

- Office Programs (Word Excel PowerPoint FrontPage)
- Networking Protocols and Device Programming.
- Database management with MySQL.
- Autodesk AutoCAD designer (2D, 3D) modeling and rendering.
- Web Designer.
- · Technical Knowledge.
- Getting and analyzing reports from 1st line specialists about their day activity.
- · Programming Languages.

#### CERTIFICATIONS

• Laboratory Safety.

#### LANGAUGE

- $\cdot$  Arabic
- Engish

### **Experience**

LECTURER AT IRAQ UNIVERSITY COLLEGE | JAN 2013

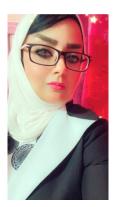

#### PROCUREMENT ADMIN | VISION CA CAYA. | JUN 2019 - JUL 2019

. Management of the official website of the company, change its design, design the invoices, po, reportes, respond to emails to customers, pricing of chemicals, non-chemical and heavy equipment's.

# HSE DEPARTMENT | SOUTH LIGHT COMPANY FOR GENERAL CONTRACTS|AUG 2016 – JUL2018

#### PROCUREMENT SPECIALIST | AL SHALAL AL AZRAQ GROUP | NOV 2014 - APR 2015

· Specialist procurement

I have extensive experience in the following areas

- 1 Materials and various specialties, whether related to mechanic electricity or civil
- 2 knowledge of local markets and the available local or international brands, whether on the scale
- of the province of Basra or the rest of the provinces
- 3. Knowledge in concluding contracts with vendors

4 - extensive knowledge in the management of the procurement department, whether at the administrative or technical level

#### PROCUREMENT OFFICER | OROK GLOBAL CO. | SPT 2013 - OCT 2014

- 1. Receive the (ROP) from the users
- 2. Contact suppliers and request quotations from them
- 3. Choose the right display
- 4. Prepare the purchase order (PO)
- 5. Collection of invoices by the supplier
- 6. Check and compare invoices with purchase orders
- 7. Send to accounts to close open loans